# **DEMOGRAFICKÉ ÚDAJE**

- dostupné na webu ČSÚ ve formátu XLS:
	- hlavní stránka ([www.czso.cz\)](http://www.czso.cz/),
	- Statistiky Obyvatelstvo část "Data" odkaz na databázi
- přímý odkaz:

[<http://www.czso.cz/cz/obce\\_d/index.htm](http://www.czso.cz/cz/obce_d/index.htm)>.

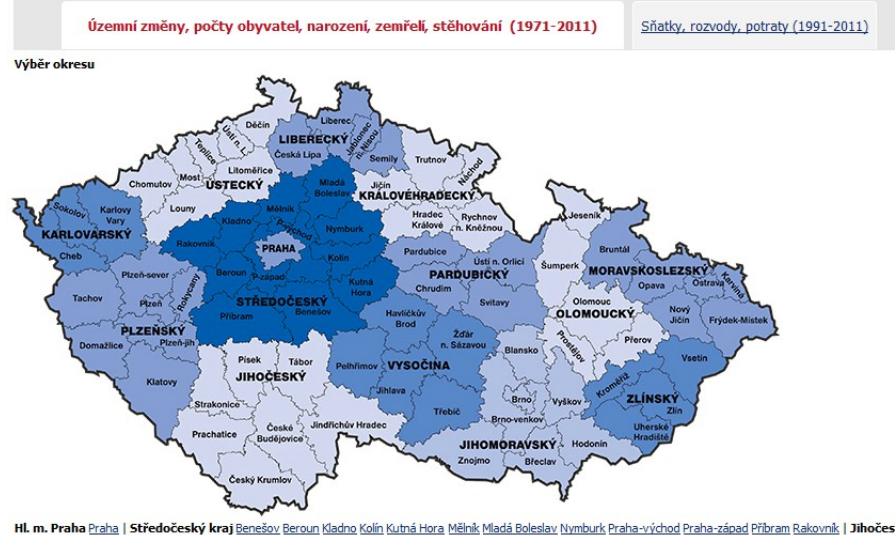

Hl. m. Praha Praha | Středočeský kraj Benešov Beroun Kladno Kolín Kutná Hora Mělník Mladá Boleslav Nymburk Praha-východ Praha-západ Příbram Rakovník | Jihočeský kraj České Budějovice Český Krumlov, Jindřichův Hradec Písek Prachatice Strakonice Tábor | Plzeňský kraj Domažlice Klatovy Plzeň-město Plzeň-město Plzeň-město Plzeň-sever Rokycany Tachov | Karlovarský kraj Cheb Karlovy Vary Sokolov Ústecký kraj Děčin Chomutov Litoměřice Louny Most Teplice Ústí nad Labem | Liberecký kraj Česká Lípa Jablonec nad Nisou Liberec Semily | Královéhradecký kraj Hradec Králové Jičin Náchod Rychnov nad Kněžnou Trutnov | Pardubický kraj Chrudim Pardubice Svitavy Ústí nad Orligi | Olomoucký kraj Jeseník Olomouc Prostějov Přerov Šumperk | Jihomoravský kraj Blansko Brno-město Brno-venkov Bředav Hodonín Vyškov Znojmo | Kraj Vysočina Havlíčkův Brod Jihlava Pelhřimov Třebíč Žďár nad Sázavou | Zlínský kraj Kroměříž Uherské Hradišttě Vsetín Zlín | Moravskoslezský kraj Bruntál Opava Ostrava-město Karviná Frýdek-Místek Nový Jičín

- obce řazeny do okresů podle aktuálního stavu
	- po celé období zařazena do okresu, kde aktuálně náleží
- číslo obce
	- jasný identifikátor,
	- aktuálně existující obce začínají "5",
	- aktuálně neexistující obce začínají "2" (např. sloučeny).
- pokud došlo ke změně v průběhu roku, promítá se v roce následujícím

#### **Územní změny, počty obyvatel, narození, zemřelí, stěhování**

- data od roku 1971, absolutní hodnoty
- $\blacksquare$  stav 1. 1. a 31. 12.
- narození, zemřelí
- přistěhovalí, vystěhovalí
- přírůstek přirozený, přírůstek migrační a přírůstek celkový
- územní změny
- v databázi:
	- narození = živě narození
	- přistěhovalí a vystěhovalí včetně zahraniční migrace

#### **Územní změny, počty obyvatel, narození, zemřelí, stěhování**

- návaznost stavu 31. 12. a 1. 1., ALE !
	- neplatí 31. 12. 1980 a 1. 1. 1981
	- neplatí 31. 12. 1990 a 1. 1. 1991
	- neplatí 31. 12. 2000 a 1. 1. 2001
	- neplatí 31. 12. 2010 a 1. 1. 2011
- územní změny:

- územní změna 1: do roku 1990 (včetně), slučování a rozpojování obcí v průběhu roku

- vznik + územní změna 2:
- $\blacksquare$  odkud kam

 $-$  "x5" = připojeno 5 obcí nebo částí různých obcí či odpojené části připojeny do 5 obcí

- **Územní změny, počty obyvatel, narození, zemřelí, stěhování**
- Co můžeme vypočítat? přirozený pohyb
- střední stav obyvatelstva  $(S)$   $S = (počet obyvatel 1. 1. + 31. 12.)$  / 2
- hrubá míra porodnosti (hmp)  $\sqrt[6]{5}$  \* 1 000 ( $\%$ <sub>00</sub>)
- hrubá míra úmrtnosti (hmú) hmú =  $(M / S) * 1000$  (‰)
- přirozený přírůstek, přirozený úbytek) pp (pú) = N' M
- relativní ukazatel přirozeného přírůstku

 $pp = (N<sup>v</sup> / S) * 1 000 - (M / S) * 1 000 (%o)$ 

- **Územní změny, počty obyvatel, narození, zemřelí, stěhování**
- Co můžeme vypočítat? migrace (mechanický pohyb)
- hrubá migrace (objem migrace) hm =  $I + E$
- hrubá míra imigrace  $(I_i)$  $I_i = (I / S) * 1 000 (%$
- hrubá míra emigrace  $(I_{\alpha})$  $I_e = (E / S) * 1 000 (%0)$
- intenzita migračního obratu (index mobilnosti)  $M_i = [ (I + E) / S ] * c$
- migrační saldo (ms) ms = I E
- hrubá míra migračního salda (hmms) hmms =  $[(I E) / S] * c$

- **Územní změny, počty obyvatel, narození, zemřelí, stěhování**
- Co můžeme vypočítat? celkový pohyb
- celkový přírůstek

 $\vee$  – M + I - E

- relativní ukazatel celkového přírůstku cp =  $[(N^{\vee} - M + I - E) / S] * c$ 

#### **Sňatky, rozvody, potraty**

- data od roku 1991, absolutní hodnoty
- počet sňatků, rozvodů a potratů

- údaje o potratech jsou za všechny obce až od roku 1992, předchozí rok jen za vybraná města

- **Sňatky, rozvody, potraty**
- Co můžeme vypočítat?
	-
	-
	-
	- index rozvodovosti  $(i_r)$ ) i

- hrubá míra sňatečnosti (hms) hms = (počet sňatků / S) \* 1 000 (‰)

- hrubá míra rozvodovosti (hmr) hmr = (počet rozvodů / S) \* 1 000 (‰)

- hrubá míra potratovosti (hmpo) hmpo = (počet potratů / S)  $*$  1 000 (‰)

 $i_r$  = počet rozvodů / počet sňatků \* 100

# **Příklad**

Počet živě narozených dětí v obcích SO ORP Kuřim v roce 1993

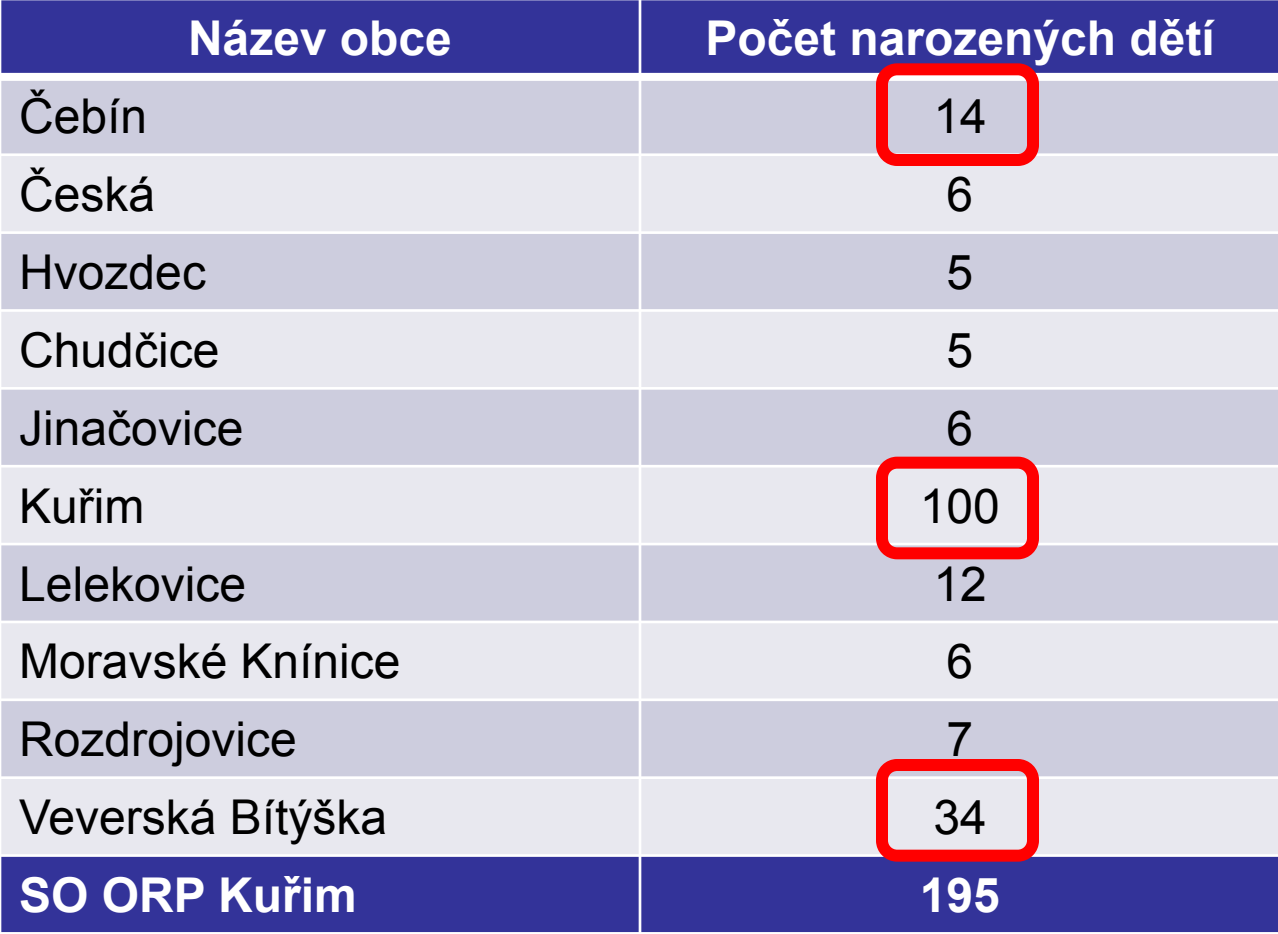

# **Příklad**

■ Hrubá míra porodnosti (‰) v obcích SO ORP Kuřim v roce 1993

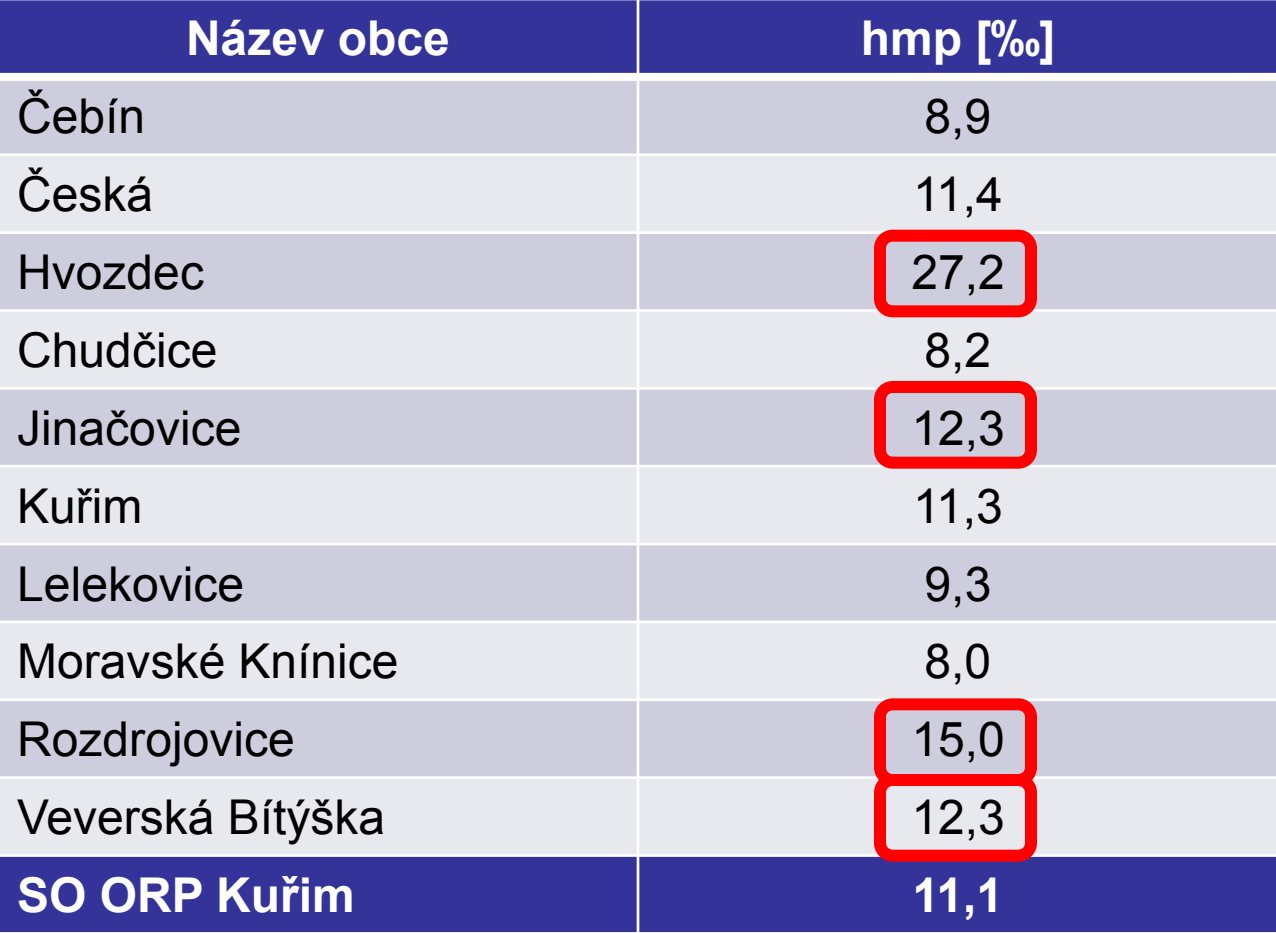

# **Příklad**

■ Hrubá míra porodnosti (‰) v obcích SO ORP Kuřim v letech 1990 - 1994

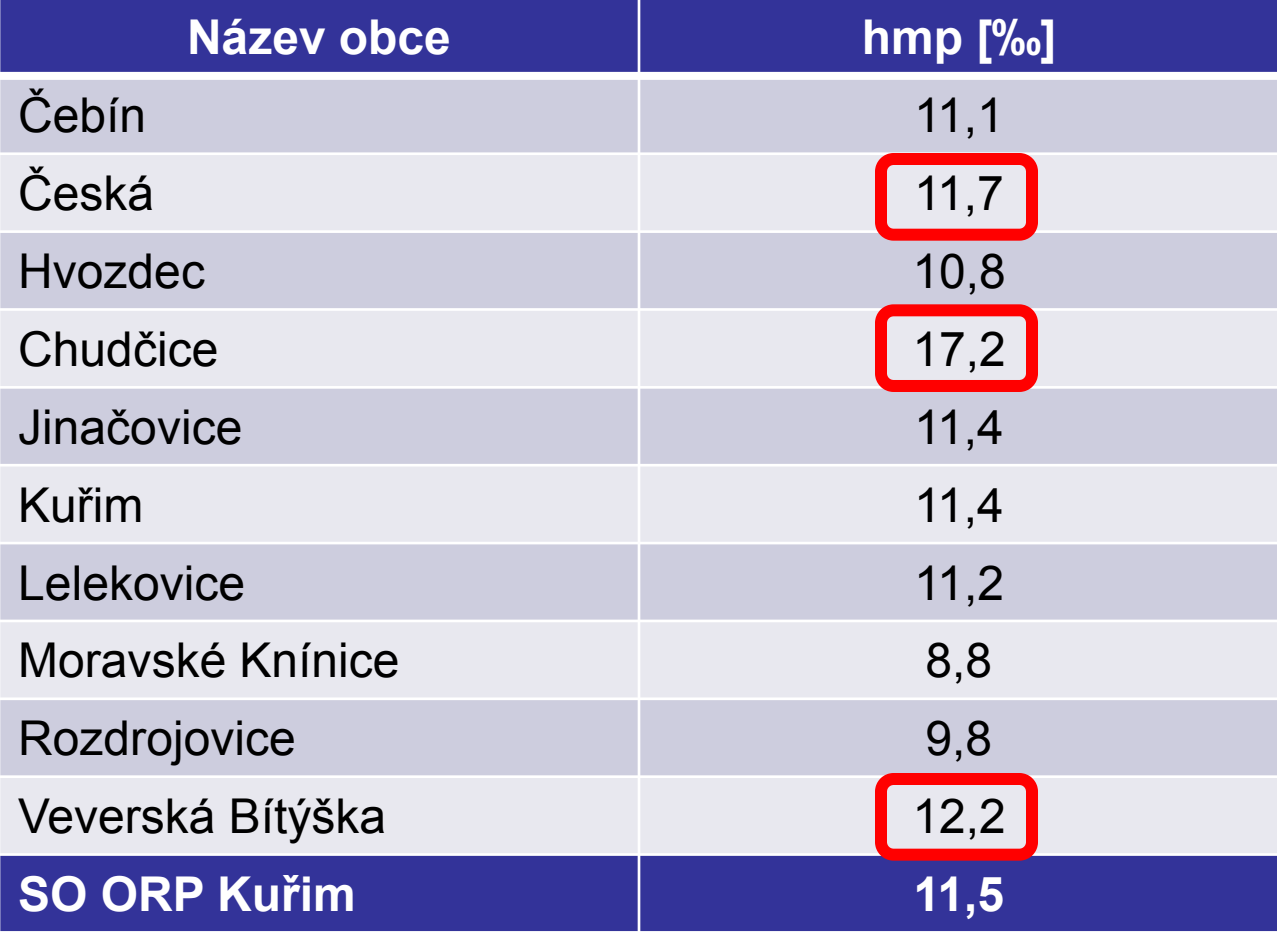

# **Praktické rady**

- pro porovnání mezi obcemi (regiony) slouží relativní hodnoty
- je vhodné uvádět vyšší řádovostní jednotky
- v některých případech jsou vhodnější víceleté průměry